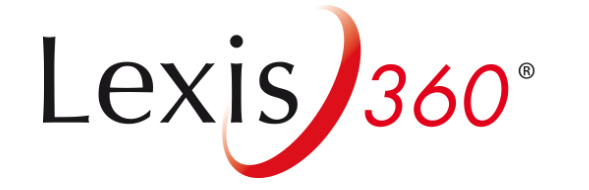

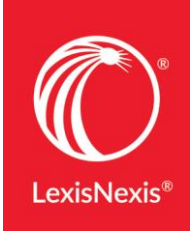

# Lexis 360 Students へのアクセス方法 **~すでに登録済みの方へ~**

LexisNexis

New Lexis 360 Authentication - May 2019

**1.** 図書館ページなどのデータベース一覧から**Lexis360**を選択

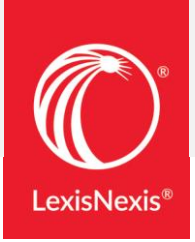

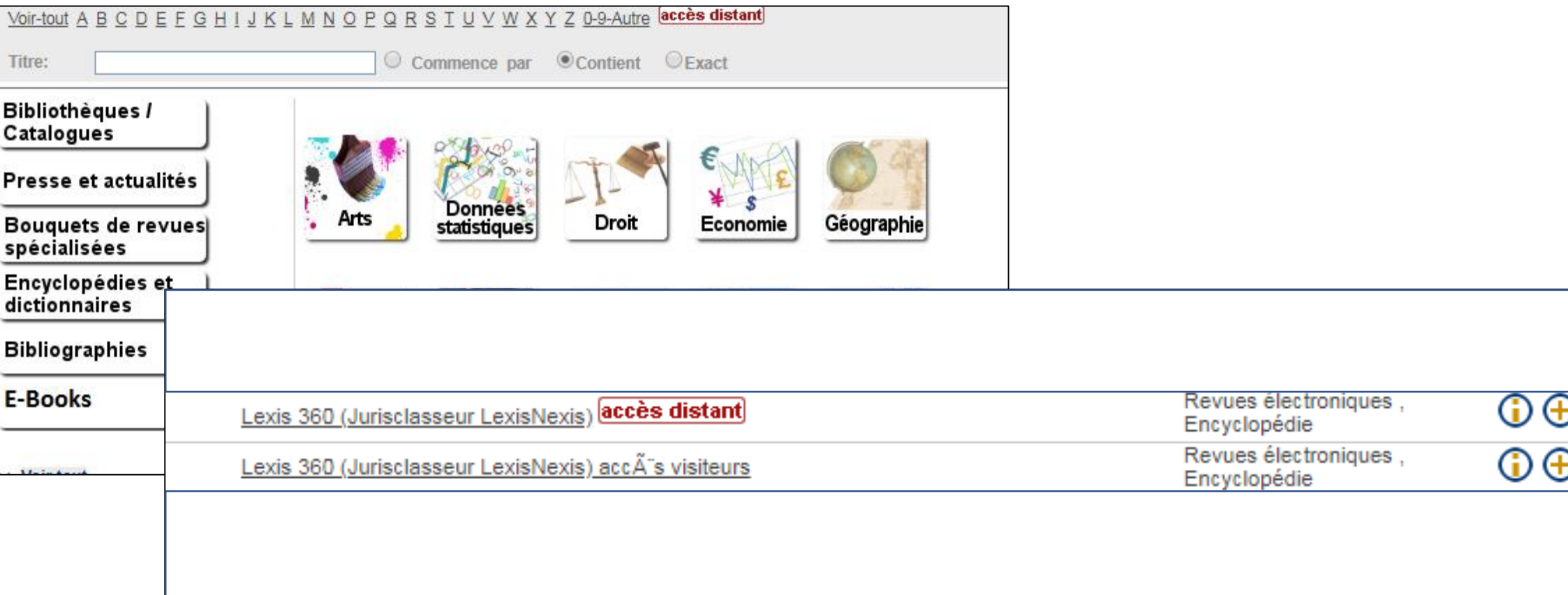

# **2.** (リモートアクセスの場合) 学校から発行されている認証コードを入力

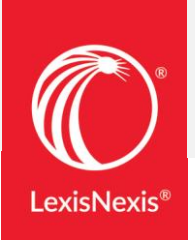

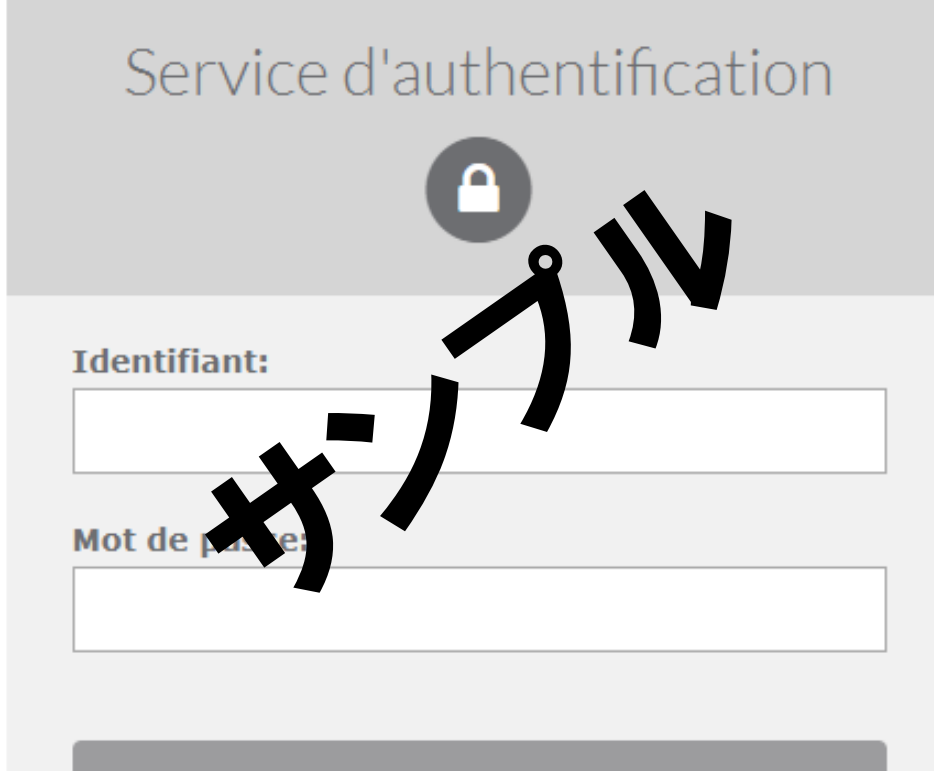

**SE CONNECTER** 

3. 新しい認証ページ ①

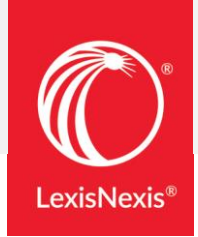

## Lexis360から最近配信されたメール内に記載の LEXISOOOから取処品/局*C4Uにパールド*frに記載の<br>アクセスコードを入力

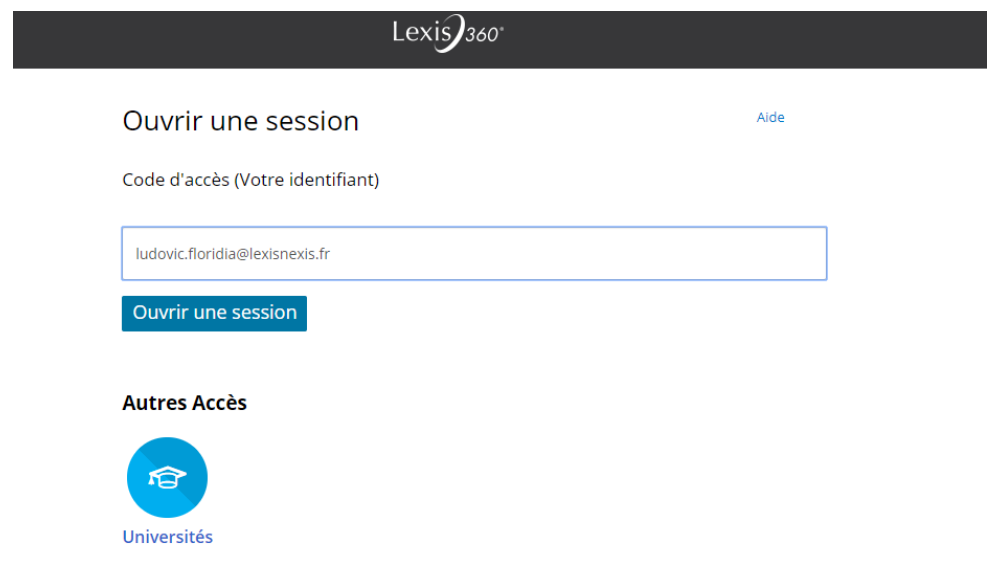

該当メールを受け取っていない場合、 画面右側の[**Je demande l'envoi de mon code d'accès**]をクリックし、 アクセスコードの再送信を要求する ※または次のリンクにアクセスして要求することもできます

**[https://web.lexisnexis.fr/code\\_oublie\\_IP/](https://web.lexisnexis.fr/code_oublie_IP/)**

Vous vous êtes déjà connecté(e) à Lexis 360<sup>®</sup> et vous avez qublié votre code d'accès ?

Votre code d'accès vous a été rappelé récemment par email de la part de relation.client@news.lexisnexis.fr.

Si vous êtes en connection IP, votre code d'accès est votre adresse email.

Vous pouvez également nous adresser une demande de récupération de votre code d'accès en cliquant sur le lien ci-dessous :

Je demande l'envoi de mon code d'accès

3. 新しい認証ページ ②

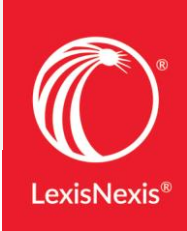

## Lexis360から最近配信されたメール内に記載のパスワードを入力

※該当メールを受け取っていない場合、

**[Vous avez oublié votre code d'accès ou votre mot de passe ?** ]をクリックします。

## **Ouvrir une session**

Code d'accès (Votre identifiant)

Ludovic.floridia@lexisnexis.fr

Mot de passe

.........

**Ouvrir une session** Se souvenir de moi

Vous avez oublié votre code d'accès ou votre mot de passe?

#### 任意のアクセスコードを入力 4

※変更しない場合、入力されているメールアドレスをアクセスコードとして使用します。

**AFFICHER** 

Vous devez créer un nouveau code d'accès. Veuillez suivre les directives ci-dessous.

Code d'accès (Votre identifiant)

### [Saisissez ici votre adresse email]

· Le code d'accès doit contenir de 8 à 50 caractères

· Le code d'accès ne doit pas contenir d'espaces

• Le code d'accès peut contenir l'un des caractères spéciaux suivants : I \$ & ? \* - ? ^ \_ ' {} ~ . @

## 3 Lexis360から最近配信されたメール内に記載のパスワードを入力 インター (5 パスワード、パスワード(確認用)、秘密の質問への回答を入力し、 **メールアドレスを確認したら、[Suivant] (次へ) をクリック**

Vous devez créer un nouveau mot de passe. Veuillez suivre les indications ci-dessous.

Nouveau mot de passe

........

Confirmer le nouveau mot de passe

........

· Il doit contenir de 8 à 50 caractères et ne doit pas contenir d'espaces

. Il ne peut pas contenir votre code d'utilisateur ni l'un de vos cinq derniers mots de passe

· Il doit contenir au moins un caractère de chacune des trois catégories suivantes:

1. Lettres majuscules (A à Z)

2. Lettres minuscules (a à z)

3. Chiffres (0 å 9)

4. Caractères spéciaux, comme 1# \$ % & ? \* + - / = ? ^\_ ' {| } ~ . @

Question de sécurité

Quel est le nom de votre oncle ou de votre tante préférée?

۰

#### Réponse

Veuillez saisir la réponse à la question ci-dessus. Votre réponse doit contenir au moins un caractère

Adresse électronique

ludovic.floridia@lexisnexis.fr

3. 新しい認証ページ ③

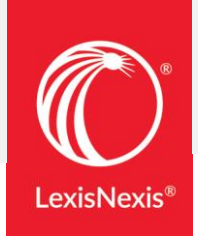

## 6 7 言語設定、表示言語設定、タイムゾーンを選択し、 **[Soumettre (送信)] をクリック**

#### Conseils

Votre profil personnel nous donne les informations dont nous avons besoin pour vous aider dans vos recherches.

 $\pmb{\mathrm{v}}$ 

 $\mathbf{v}$ 

 $\mathbf v$ 

\*Préférence de langue

France French

\*Préférence d'affichage

France French

\*Fuseau horaire

(GMT+01:00) Brussels, Copenhagen, Madrid, Paris

Soumettre et passer à la prochaine étape

アクセス完了

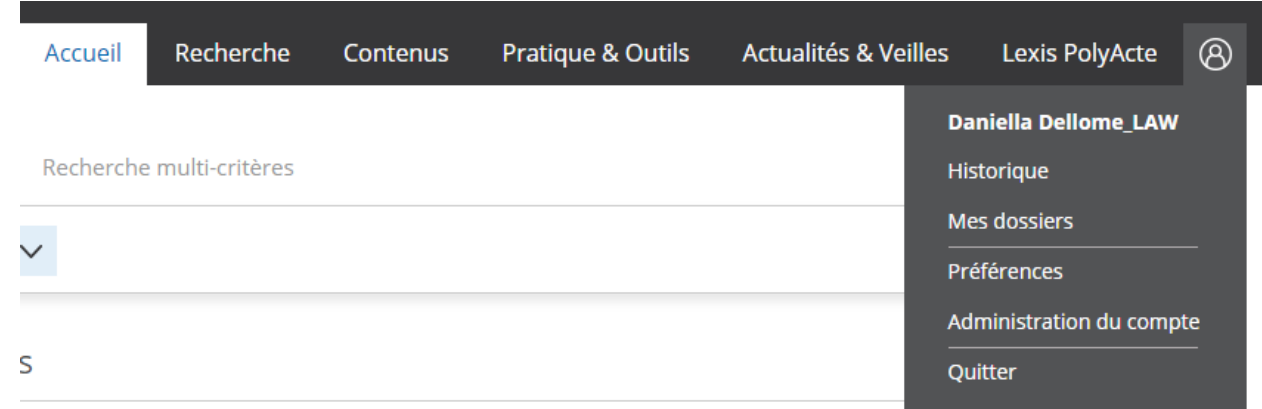

# **4.** 次回からのアクセス

1 **2**回目以降は、[**Code d'acces (Votre identifiant)**]にアクセスコードを入力 2 ※変更していない場合は登録したメールアドレスを入力します

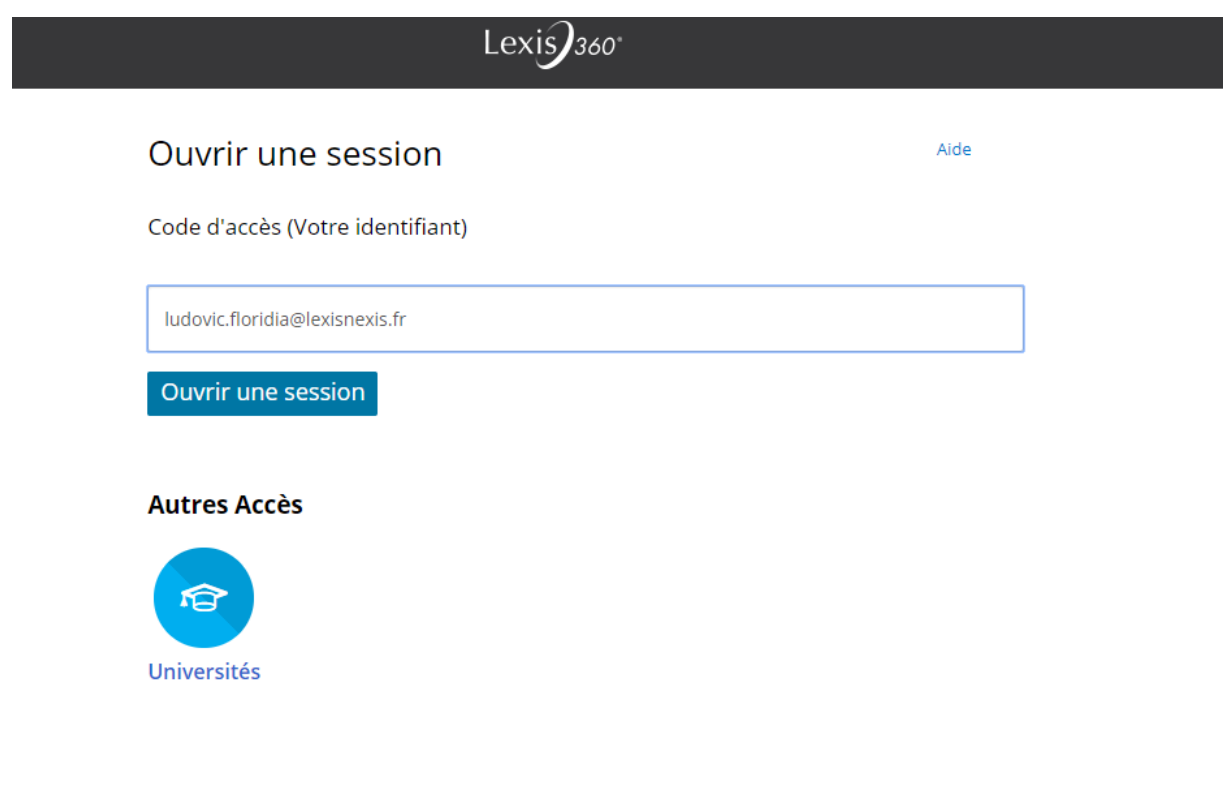

## [**Mot de passe**]にパスワードを入力し、 [**Ouvrir une session**(サインイン)]をクリック

※「Se souvenir de moil にチェックを入れて、 端末にサインイン情報を記憶させることができます

# **Ouvrir une session**

Code d'accès (Votre identifiant)

ludovic.floridia@lexisnexis.fr Mot de passe **AFFICHER** ......... **Ouvrir une session** Se souvenir de moi

Vous avez oublié votre code d'accès ou votre mot de passe?

### Accés - Universités et grandes écoles

### Contactez-nous | +33 1 71 72 47 70

L'utilisation de ce service est soumise d'une part aux conditions d'usage stipulées aux Conditions Générales de Vente et d'Abonnement, aux Conditions Générales d'Utilisation et d'autre part à la Politique de Confidentialité - Données personnelles et à la Politique Cookies. Veuillez les consulter.

LexisNexis a fait évoluer sa Politique de Confidentialité - Données personnelles afin de se mettre en conformité avec le Règlement (UE) 2016/679. Nous vous remercions de prendre connaissance de ces éléments qui participent au fonctionnement de nos Services.

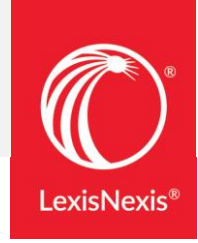